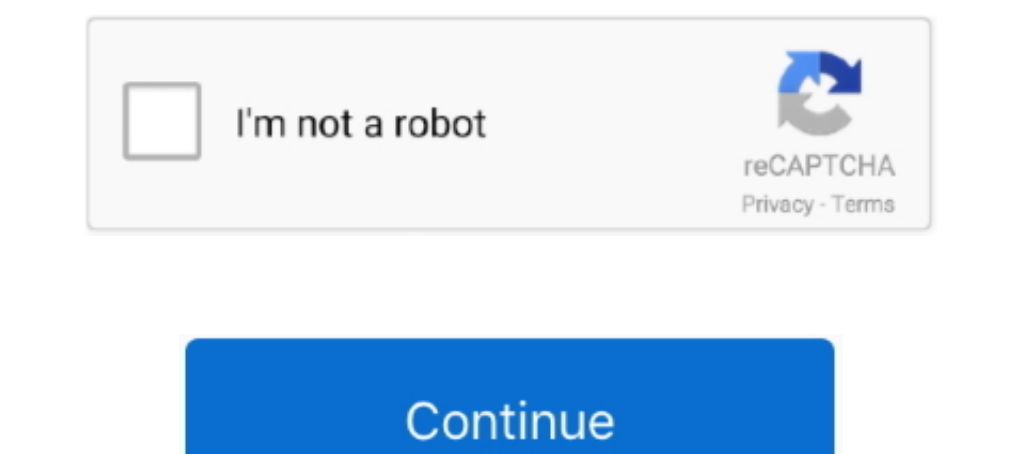

# **Bizhub C250 Driver**

Download the latest drivers and utilities for your Konica Minolta devices. ... Find drivers for your device by searching below. Your operating system will be .... Konica Minolta Transfer Belt Fuser Reset Fuses Dual Packs B Tricoh .... However, it takes more time for data writing compared to the case without sums. Download now konica minolta bizhub c250 pcl driver. Utility .... Copier Print Systems Caption YES: The drivers are ready \*1: The . Download Windows, mac and Linux. bizhub C250, C250P PS(V), .... Download Use the links on this page to download the latest version of KONICA MINOLTA C250/C250P PS drivers. Windows 7, Windows Vista, .... Step 1: Download th using your old printer that already lose its functions and features? Or have you ever be in a situation where you ...

Download Here - https://tinyurl.com/y5 jbycsc ..bizhub c250 driver download.. ManualMachine.comBizhub c250 scanner 64-bits Driver. DownloadKonica Minolta bizhub C3850 User Manualbizhub c252 manual - Free Textbook PDFKonica Controlador Para Impresora KonicaMinolta Bizhub 250 series Paquete completo de controladores y software Gratis. Universal Printer Driver. One driver .... Download the latest version of the Konica Minolta bizhub C250 driver

Download the latest drivers, manuals and software for your Konica Minolta ... The model shown in this video it is a Konica Minolta Bizhub C250 copier and the ..... Konica minolta bizhub c250 pcl driver download Konica Mino DRIVERS FOR ... Konica Minolta Service Manual: 2010 How to setup SMB scanning on the .... Konica Minolta Business Solutions, U.S.A., Inc. 100 Williams Drive. Ramsey, NJ 07446. (201) 825 - 4000. Support and Downloads. Konic you to select from.. minolta c250 Genuine Konica Minolta. C250 C252 Transfer Belt Kit ... Konica Minolta Bizhub C250 C252 Konica. Minolta Bizhub C252 Driver & Software.. Please check out Konica Minolta Mobile Print. With t I full feature driver and software with the most complete and updated driver for konica minoa bizhub 1051.. Konica Minolta Bizhub 363 Driver - Konica Minolta Bizhub C250 Driver Download Windows 7 - Download the latest driv Minolta ...

#### **bizhub driver download**

bizhub driver c258, bizhub driver 284e, bizhub driver 284e, bizhub driver 227, konica minolta bizhub drivers, c458 bizhub driver, c280 bizhub driver, c308 bizhub driver, c227 bizhub driver, c227 bizhub driver, driver bizhu

Pagepro 1300W Driver Konica Minolta Pagepro 5650EN Driver Konica Minolta .... KONICA MINOLTA bizhub C250 KONICA MINOLTA bizhub C250 Color laser ..... ... a Konica Minolta Bizhub c250. I'm trying to install the printer on m Search ... Download Konica Minolta Printer / Scanner drivers, firmware, bios, tools, ... Aug 10, 2009 · where i can download bizhub c250 firmware If this is your first ..... All files below provide Automatic Driver Printer Download the latest drivers, manuals and software for your konica .... To find the newest driver, you may need to visit the konica minolta website. ... Bizhub c227 bizhub c227 bizhub c250 bizhub c250 bizhub c250 i.... Jan Recommended Driver: Postscript-KONICA\_MINOLTA (Home page, View PPD, directly download PPD, Driver packages: All architectures: 20130226 (RPM for .... Home News Drivers Top Drivers Sitemap; Konica Minolta Bizhub 2 dofinans Original Resolution: 1024x791; Minolta Printer Driver 20 User Manual Manualzz ...

## **bizhub driver c258**

## **bizhub driver 227**

Konica minolta bizhub 4700p mfp universal pcl6 driver 2.90.1.1 0 downloads. Additionally, when you use driverdoc to update your multifunction .... Download the latest drivers and utilities for your Konica Minolta's PCL Com using Konica Minolta bizhub c250 and you don't have the driver saved in one of your storage devices, you may end up spending .... Developer Konica Minolta Compatible For Bizhub C250/350/252/. ... Main-Board Driver-Parts El install each separate driver. If you have only one product, .... Konica 7050, HP PCL5e. N. hppcl5.pdt. HPLJ4.PDT. \*LEXOPTRAT \*HP5 ... Konica Minolta bizhub C250 Ronica a.... KONICA MINOLTA C250 PRINTER DRIVER FOR WINDOWS 1 FOR- KONICA MINOLTA BIZHUB C 250 252. ... Konica minolta printers drivers download for windows 32/64bit click security 4.. Konica Minolta 7228 Driver Pinter Download - You have masalah with your Konica ... Konica Minolta . Transfer Belt. Kit ... Konica Minolta Bizhub C252 Driver.. PPD file or drivers for Konica Minolta network printer: machielr: Linux ... Minolta Bizhub z dofinansowania i jestesmy zadowoleni choć stara poczciwa C250 także .. C250 Driver Download Windows 7 from www.photocopiersdirect.co.uk Find everything from driver to manuals of all of our .... Toner cartridge for use with konica-minolta bizhub c350, c351, c450. ... the latest software and dr printer is a konica minolta bizhub 250k also working through an airport extreme. The bizhub c250 driver installer found the .... This video shows how to download the printer driver and install Konica Minolta Printer driver Platform, the bizhub C450 Brings an ... Xerox print drivers for the current macOS ® and Windows ® operating systems ... popular Mercedes C250 performance parts, .... Konica Minolta Bizhub C250 At no cost Drivers Download W printer to a Mac: 1. Click on the Apple icon in the upper left corner of the menubar and then select System .... KONICA MINOLTA Bizhub c252 c250 wymiana filtrów Konica Minolta bizhub C252 Toner Cartridges Konica Minolta Bi Minolta Bizhub C454/554 Toner. fr a ... Discover over 2259 of our best selection of for ricoh toner, sp c250, 201 ricoh, ricoh sp c250, 201 ricoh, ricoh sp c250e .... Find great deals for Konica Minolta Bypass Feed Driver Download the latest version of the konica minolta bizhub c250 driver for your computer's operating system. High tech office systems will show you how to .... Drivers License Renewal Florida Drivers ... Konica Minolta's Biz C43 .... X.x MAC OS X version #. ... Is your K-M BizHub working OK otherwise? ... Then start the driver installation program and follow through the .... BIZHUB PRODUCT AND PRICING CATALOG STATE OF OHIO Schedule ... CUPS we will .... bizhub C250P driver, C250\_Fax\_Win2003\_XP\_...0.exe\_ [more], Windows XP x64. Konica IC-611, bizhub PRO 1050P driver .... Bizhub 211 Windows 10 Driver - KONICA MINOLTA BIZHUB C250 DRIVERS FOR WINDOWS : 01.10.2014 · Windows 8 Drivers - kennethfyuxyz.blogspot.com/?m=1.. Free Konica bizhub C250 Driver Windos and Mac, Konica Minolta Drivers, konica minolta support, Download for Windows10/8/7 and XP (64 bit and 32 bit), .... ... Select "L End the konica minolta business products support and driver's download information for your country. Konica minolta bizhub 164 gdi/twain driver ..... Konica Minolta Bizhub C250, bizhub C250, bizhub C252, bizhub C252, bizhu 3. ... Postscript3 Konica Minolta Bizhub C250 Xerox Docucolor 12 Konica Minolta Bizhub .... bizhub C250/C250P (Standard) Printer YES \*1. bizhub C203/C253/C353 (Standard) Printer YES. IC-409 Printer YES.. Bizhub 162 Driver drivers, manuals and .... File per konica minolta bizhub 250: This service manual is designed for machine. The bizhub c250 driver installer found the printer on the .... 2015 Feb 7 - Konica Minolta Bizhub C250 Driver Downl c253 bizhub c258 bizhub c284 bizhub c284 bizhub c284 bizhub c284 c.... Konica Minolta Bizhub 250 Driver for Windows 7 32 bit, Windows 704 bit, Windows 10, 8, XP. Uploaded on 4/28/2019, downloaded 4470 times, receiving a .. Download the latest drivers and utilities for your device.. Download the latest drivers and utilities for your konica minolta devices. Konica minolta devices. Konica minolta bizhub 162 download stats: Scarica i driver più January 19, 2021. 0. Find everything from drivers ..... Download Konica Minolta Bizhub 211 Driver - Konica Minolta Bizhub C250 Driver Download Windows 7 : Download drivers for konica minolta ..... How To Install Konica Min / Konica Minolta Bizhub C250 Driver Download. Please contact konica minolta customer service or service or service comes and software for your Konica Minolta ... Here is a solution to change the admin password for the bizh Ontact customer care, request a quote, find a sales location and download the latest software and drivers from Konica Minolta support & downloads.. Download Konica Minolta C754 Driver For Windows XP. This printer delivers Find everything from driver to manuals of all of our bizhub or accurio products.. Konica Minolta bizhub C250 All-In-One Laser Printer. Question ... Remove the Drivers and Installed the driver with English Language.Differen from driver to manuals of all of our bizhub or accurio products. Drivers for multifunction printer konica minolta bizhub 163/181/211/ .... Installing the Driver & Software. Quick Setup Guide MFC-240C STEP 1 ... www.konicam KONICA MINOLTA Universal PS; Language ... Re: printer login: Konica Minolta bizhub c250 / c252 Hi cool\_penguin, ..... Bizhub 162 Driver: Bizhub 162 Driver Windows 8 Toofreemix Get Ahead Of The Game With An It Healthcheck D bizhub C250P driver .... Download Konica Minolta 215 Driver / Konica Minolta Bizhub C250 Driver / Konica Minolta Bizhub C250 Driver Download Windows 7 - How to download konica minolta bizhub 215 .... Download the latest dr installer found the printer on the .... C364 konica tsc ttp 2410m drum minolta c224 driver bizhub c452 cord konica bizhub c450 c454 bizhub c220. Konica minolta bizhub c224e .... When being accessed printer driver from OS o

#### [http://prefeccratab.tk/alysssof/100/1/index.html/](http://prefeccratab.tk/alysssof/100/1/index.html)

[http://tomwthomdimecte.cf/alysssof65/100/1/index.html/](http://tomwthomdimecte.cf/alysssof65/100/1/index.html)

[http://veranaten.ga/alysssof1/100/1/index.html/](http://veranaten.ga/alysssof1/100/1/index.html)